## APTS - Survival Analysis Lab Session 2 - Solutions

Ingrid Van Keilegom August 25, 2017

```
1. (a) > library("survival")
      > library("KMsurv")
      > data(burn)
      > fit1 = coxph(Surv(T3,D3)~Z1,data=burn)
      > summary(fit1)
      Call:
      \text{coxph}(\text{formula} = \text{Surv}(\text{T3}, \text{D3}) \approx \text{Z1}, \text{data} = \text{burn})n= 154, number of events= 48
            coef exp(coef) se(coef) z Pr(>|z|)Z1 -0.5614 0.5704 0.2934 -1.914 0.0557 .
      ---
      Signif. codes: 0 ?***? 0.001 ?**? 0.01 ?*? 0.05 ?.? 0.1 ? ? 1
         exp(coef) exp(-coef) lower .95 upper .95
      Z1 0.5704 1.753 0.321 1.014
      Concordance= 0.566 (se = 0.039 )
      Rsquare= 0.024 (max possible= 0.942 )
      Likelihood ratio test= 3.73 on 1 df, p=0.05347
      Wald test = 3.66 on 1 df, p=0.05567Score (logrank) test = 3.76 on 1 df, p=0.05256(b) > fit2 = coxph(Surv(T3,D3)~Z1+Z4,data=burn)
      > summary(fit2)
      Call:
      cosh(formula = Surv(T3, D3) \tilde{z} Z1 + Z4, data = burn)
        n= 154, number of events= 48
              \c{o} exp(coef) se(coef) z Pr(\ge |z|)Z1 -0.524764 0.591695 0.295769 -1.774 0.076 .
      Z4 0.007248 1.007275 0.007145 1.015 0.310
```

```
---
Signif. codes: 0 ?***? 0.001 ?**? 0.01 ?*? 0.05 ?.? 0.1 ? ? 1
  exp(coef) exp(-coef) lower .95 upper .95
Z1 0.5917 1.6901 0.3314 1.056
Z4 1.0073 0.9928 0.9933 1.021
Concordance= 0.585 (se = 0.046 )
Rsquare= 0.03 (max possible= 0.942 )
Likelihood ratio test= 4.7 on 2 df, p=0.09551Wald test = 4.72 on 2 df, p=0.09461Score (logrank) test = 4.82 on 2 df, p=0.08972
> fit3 = coxph(Surv(T3,D3)~Z4,data=burn)
> summary(fit3)
Call:
cosh(formula = Surv(T3, D3) \tilde{z} Z4, data = burn)
 n= 154, number of events= 48
      coef exp(coef) se(coef) z Pr(>|z|)Z4 0.008906 1.008946 0.007010 1.27 0.204
  exp(coef) exp(-coef) lower .95 upper .95
Z4 1.009 0.9911 0.9952 1.023
Concordance= 0.552 (se = 0.045 )
Rsquare= 0.01 (max possible= 0.942 )
Likelihood ratio test= 1.49 on 1 df, p=0.2215Wald test = 1.61 on 1 df, p=0.2039Score (logrank) test = 1.62 on 1 df, p=0.2025P-values :
 - Wald test : 0.076\,– Likelihood ratio test : T_{LR} = 4.70 - 1.49 = 3.21 ⇒ P-value = 0.073
   > 1-pchisq(3.21,1)
   [1] 0.07318948
```
## > plot(fit4)

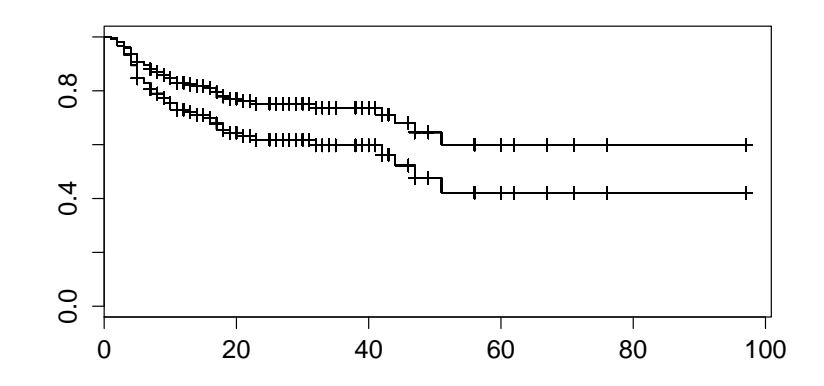

```
(d) > mat=cbind(fit4$time,fit4$surv,fit4$lower,fit4$upper)
   > t20=(fit4$time==20)
   > \text{mat}[t20, c(2,4,6)]1 1 1
   0.6442330 0.5166641 0.7461969
   > mat[t20,c(3,5,7)]
          2 2 2
   0.7709242 0.6632128 0.8480441
```
2. (a) We proceed as follows : the variable stage is categorical with 4 levels. For the estimation, the levels 2, 3 and 4 will be recoded as binary variables. Level 1 is considered as the reference level.

```
> library(KMsurv)
> library(survival)
> data(larynx)
> Fit = survreg(Surv(time=time,event=delta,type="right") ~ as.factor(stage)
+ + age, data=larynx, dist="weibull")
> summary(Fit)
Call:
survreg(formula = Surv(time = time, event = delta, type = "right") \tilde{ }as.factor(state) + age, data = larynx, dist = "weibull")Value Std. Error z p
(Intercept) 3.5288 0.9041 3.903 9.50e-05
as.factor(stage)2 -0.1477 0.4076 -0.362 7.17e-01
```

```
as.factor(stage)3 -0.5866 0.3199 -1.833 6.68e-02
as.factor(stage)4 -1.5441 0.3633 -4.251 2.13e-05
age -0.0175 0.0128 -1.367 1.72e-01
Log(scale) -0.1223 0.1225 -0.999 3.18e-01
```
Scale= 0.885

```
Weibull distribution
Loglik(model)= -141.4 Loglik(intercept only)= -151.1
Chisq= 19.37 on 4 degrees of freedom, p= 0.00066
Number of Newton-Raphson Iterations: 5
n= 90
```
(b) The acceleration factor is

$$
AF = \exp\left(\hat{\beta}_1 \times 0 + \hat{\beta}_2 \times 0 + \hat{\beta}_3 \times 0 + \hat{\beta}_4 \times 50\right) = \exp(-0.0175 \times 50) = 0.418
$$

(c) To answer this question, we estimate the parametric models given by the function survreg and we select the one that gives the smallest AIC value.

```
> logn = survreg(Surv(time,delta) ~ as.factor(stage) + age, data=larynx, dist="lognormal")
> weib = survreg(Surv(time,delta) ~ as.factor(stage) + age, data=larynx, dist="weibull")
> expon = survreg(Surv(time,delta) ~ as.factor(stage) + age, data=larynx, dist="exponential")
> loglogist = survreg(Surv(time,delta) ~ as.factor(stage) + age, data=larynx, dist="loglogistic")
> AIC = c(extractAIC(logn)[2], extractAIC(weib)[2], extractAIC(expon)[2], extractAIC(loglogist)[2])
> names(AIC) = c( "log(normal)", "weibull", "exponential", "log(logistic)")
> AIC
 log(normal) weibull exponential log(logistic)
    294.7833 294.8468 293.7955 295.1780
```
Therefore, the optimal model in the sense of the AIC criterion is the exponential model.